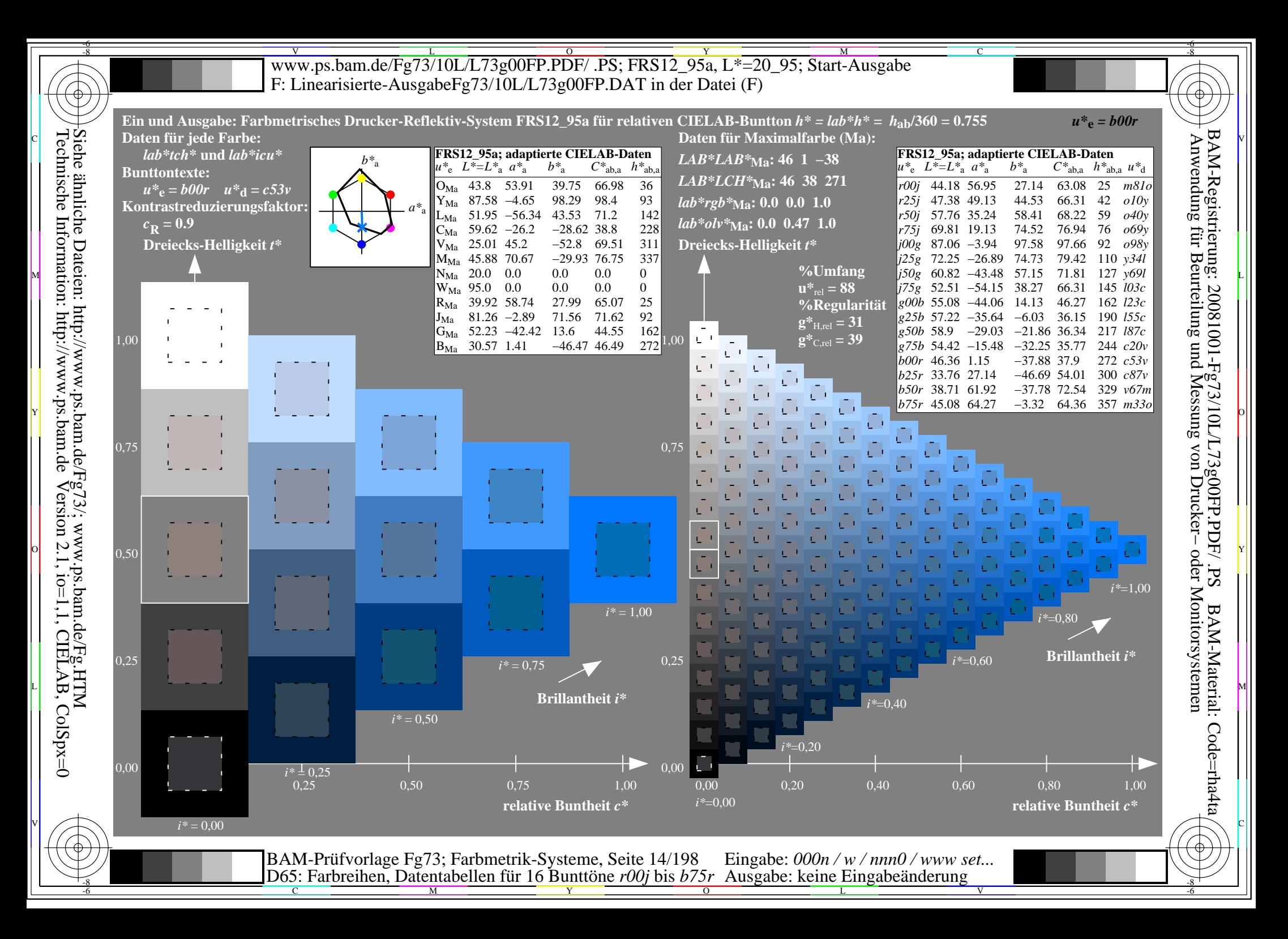

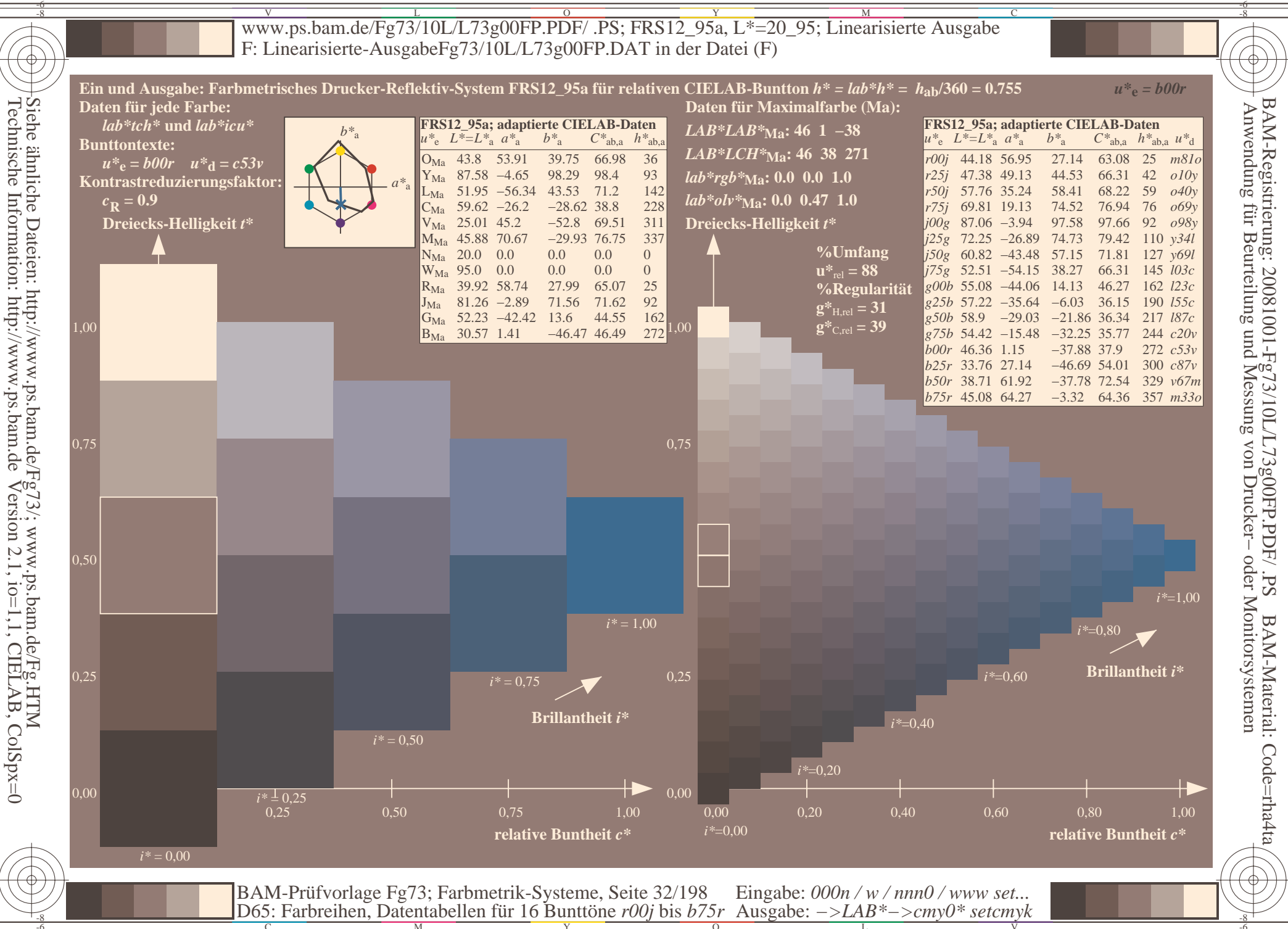

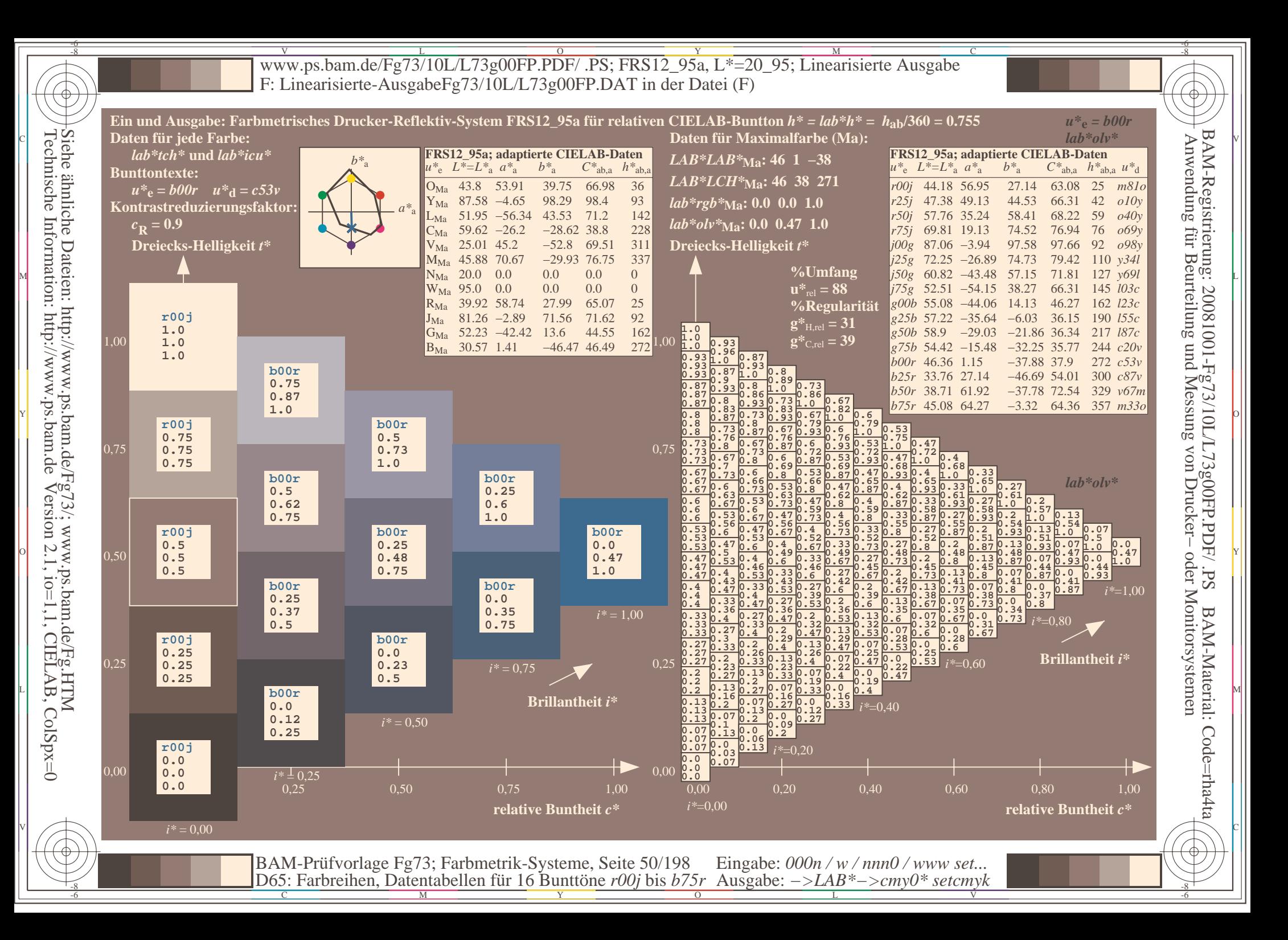

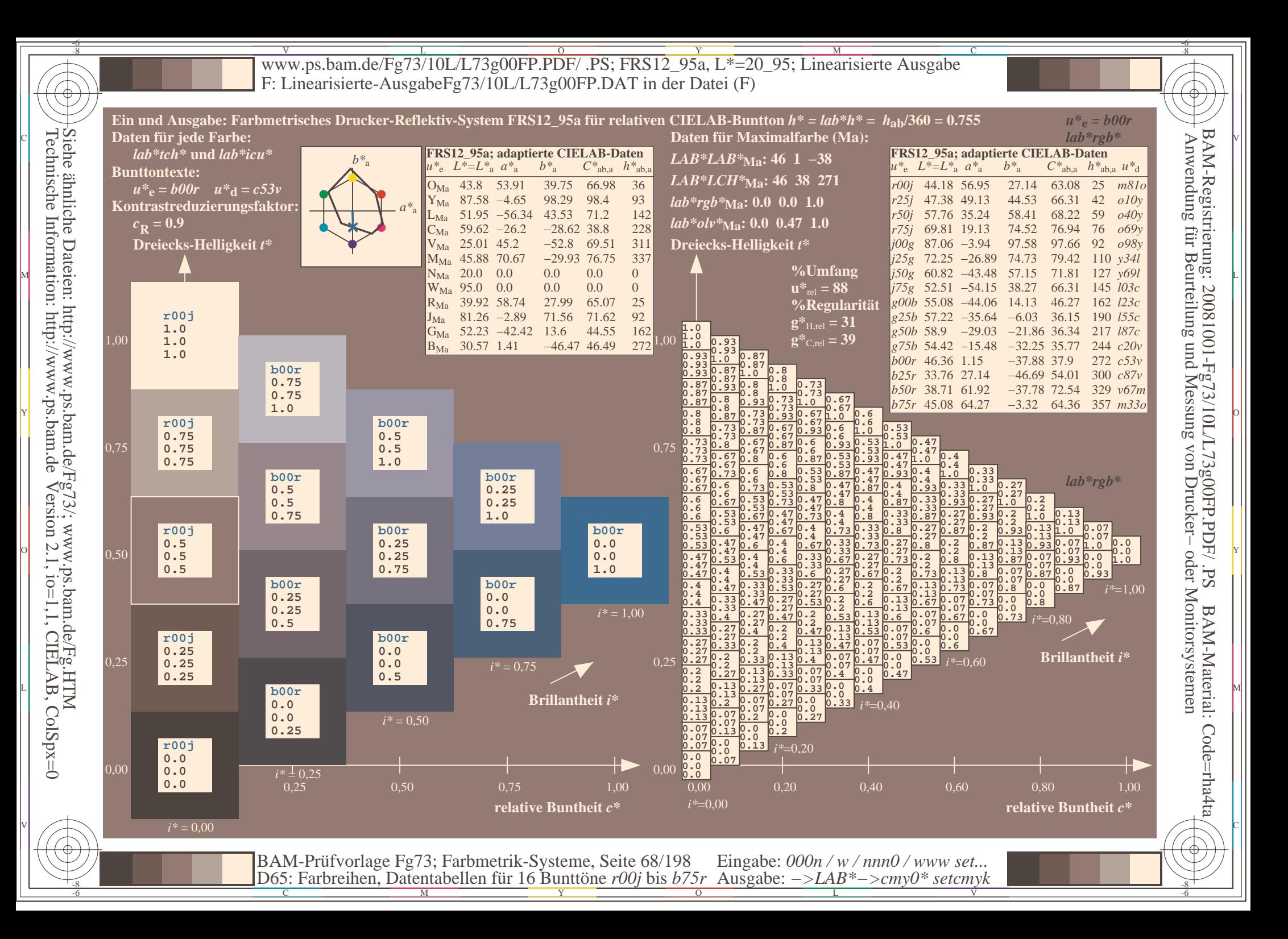

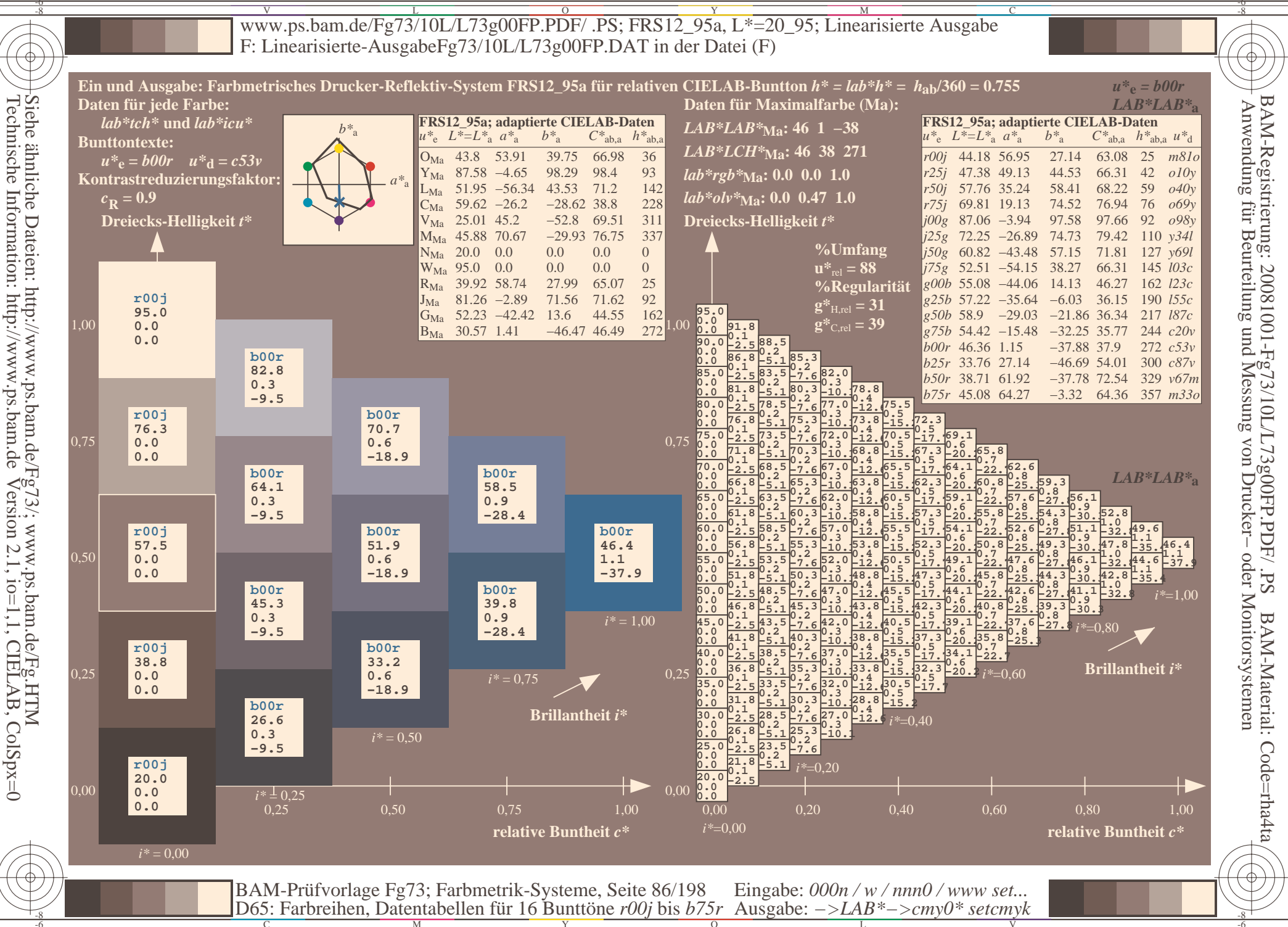

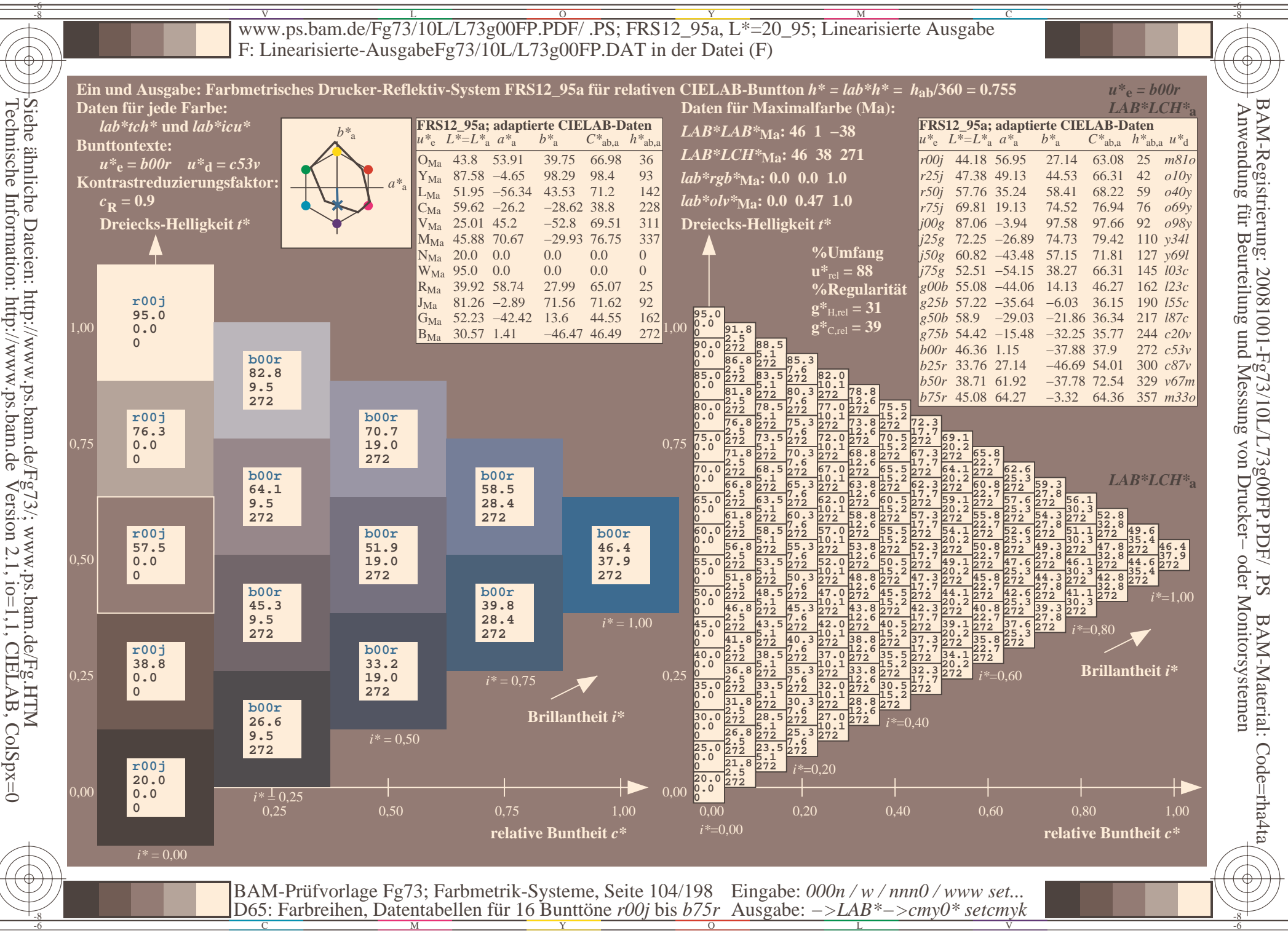

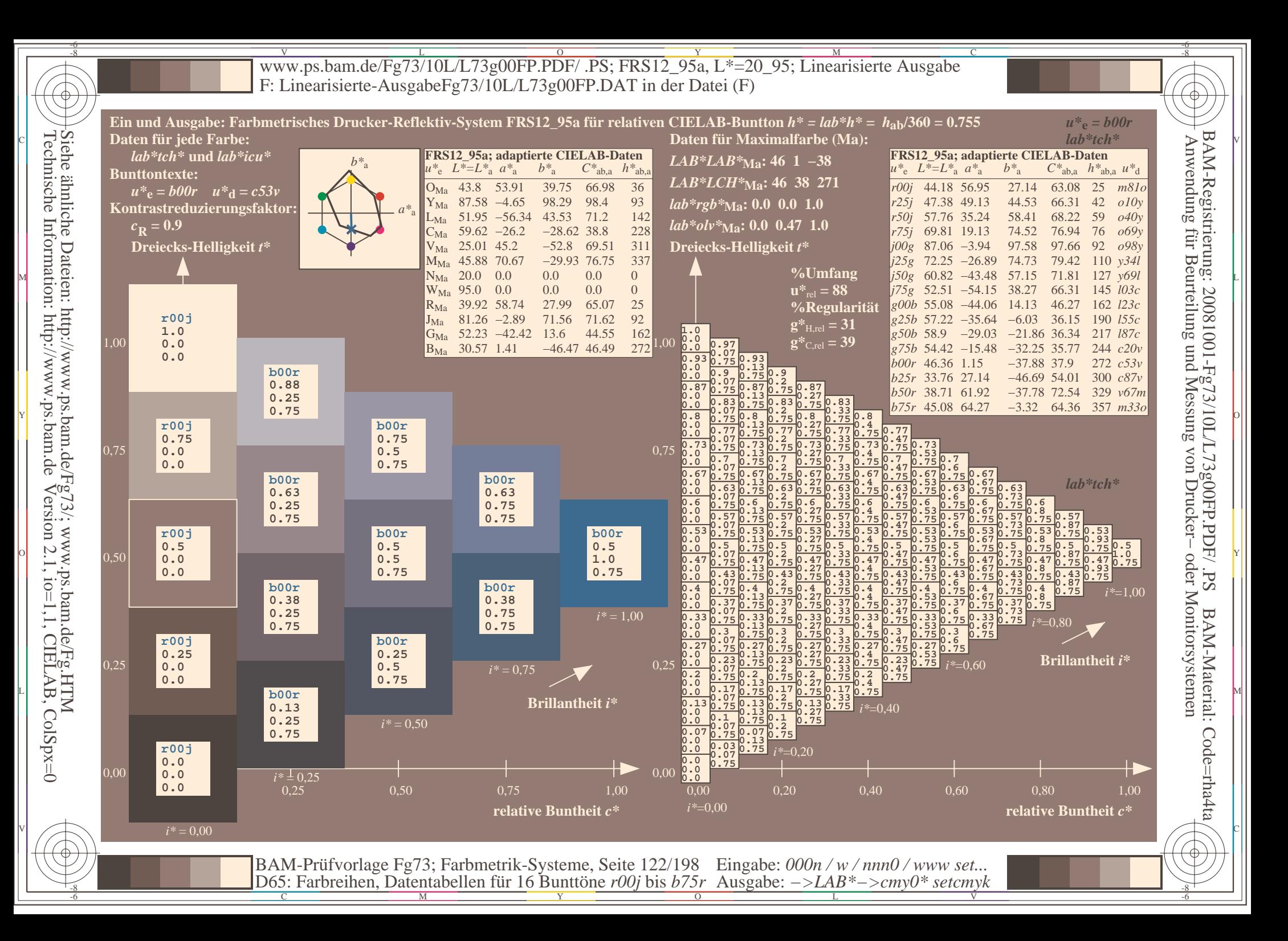

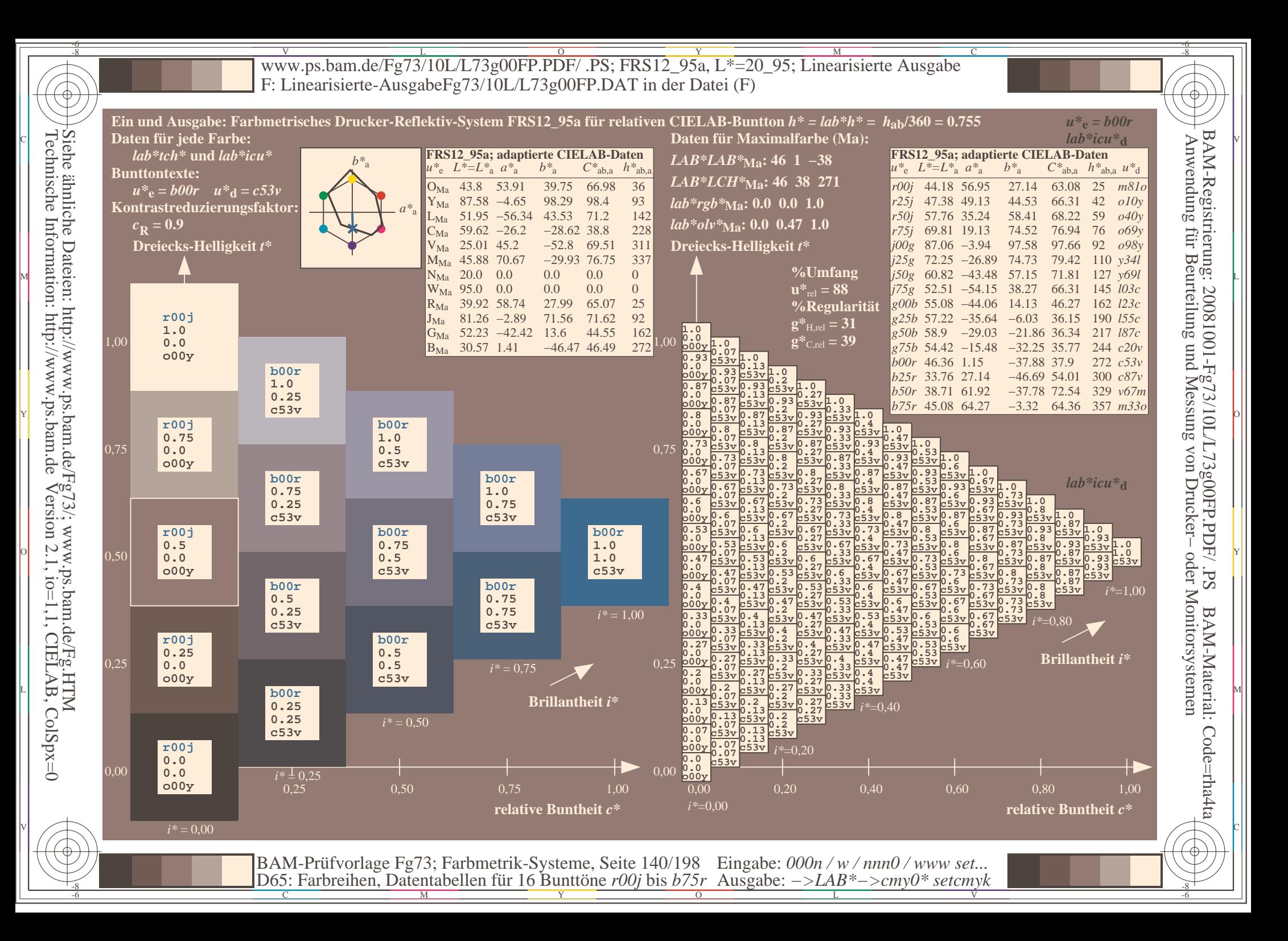

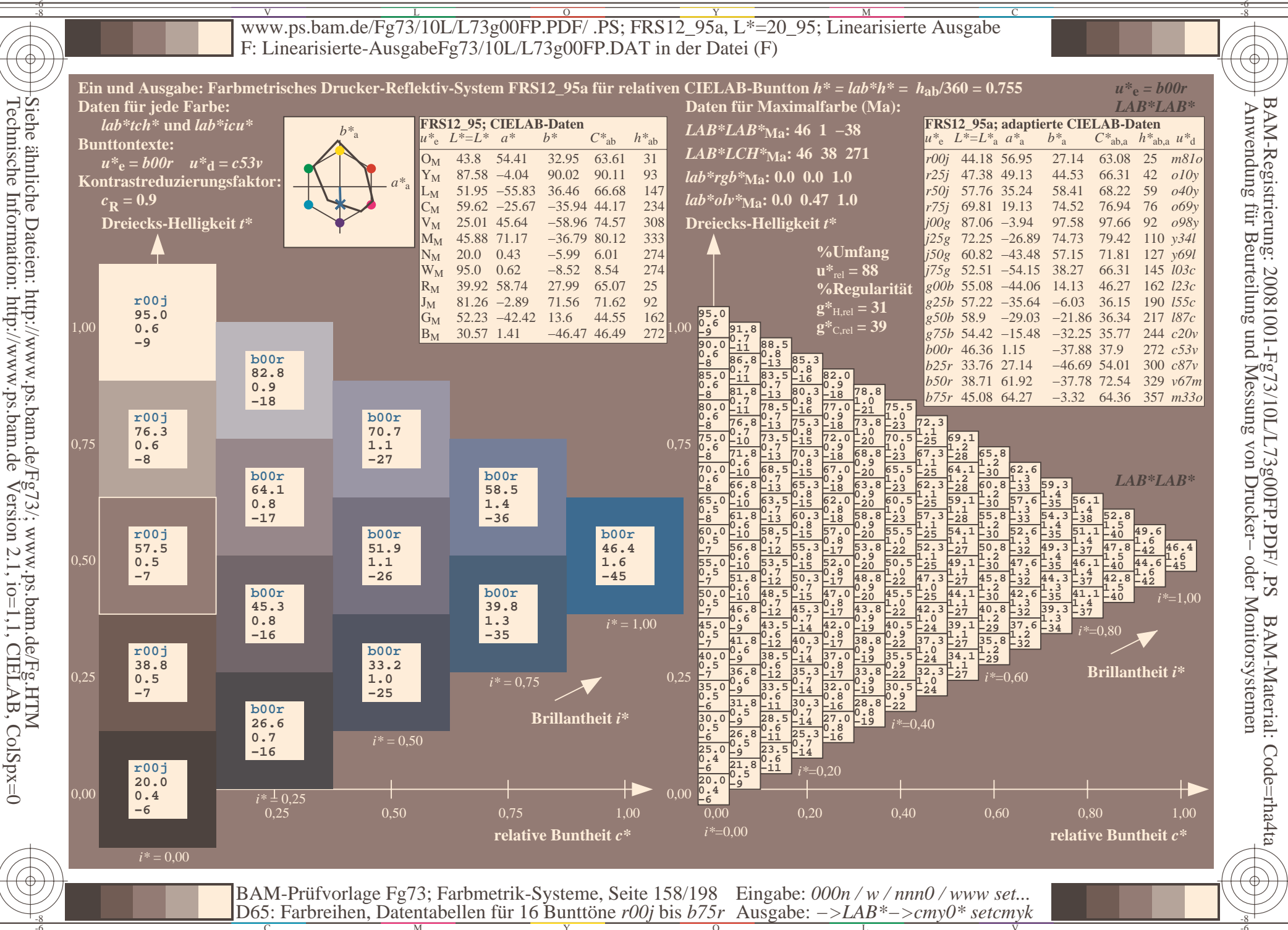

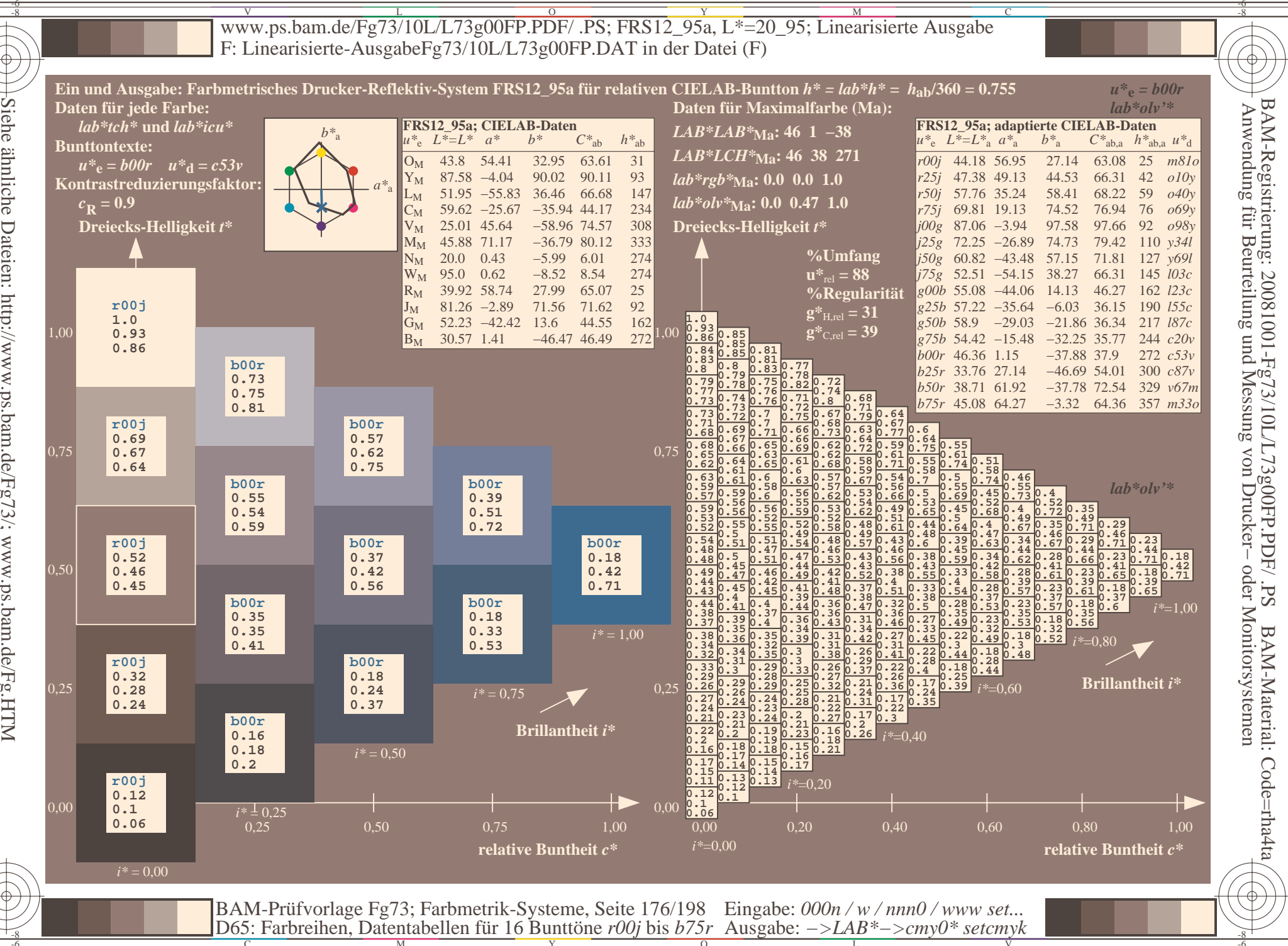

Siehe ähnliche Dateien: http://www.ps.bam.de/Fg73/; www.ps.bam.de/Fg.HTM<br>Technische Information: http://www.ps.bam.de Version 2.1, io=1,1, CIELAB, ColSpx=0

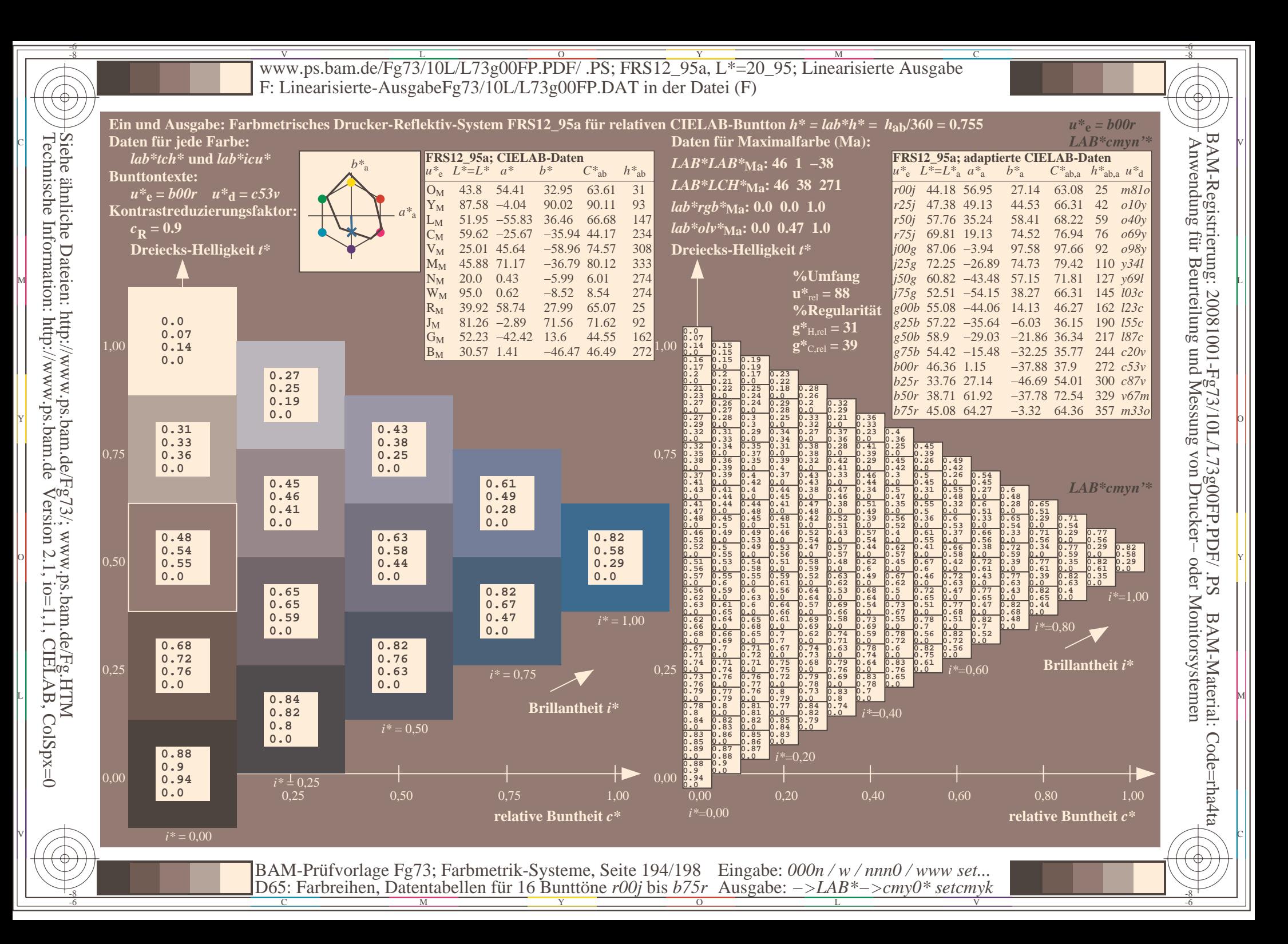